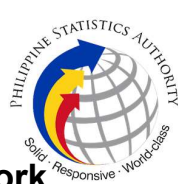

## b. Request for Account Deactivation of Virtual Private Network Access of PSA Personnel

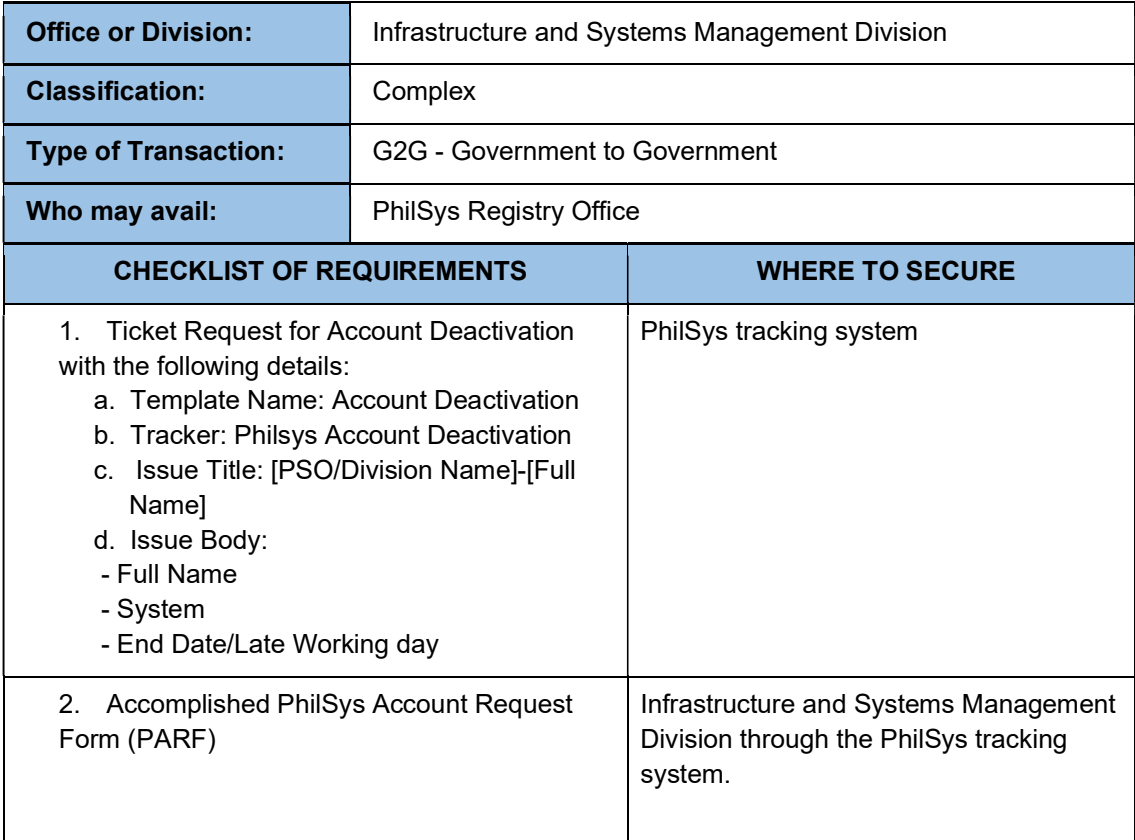

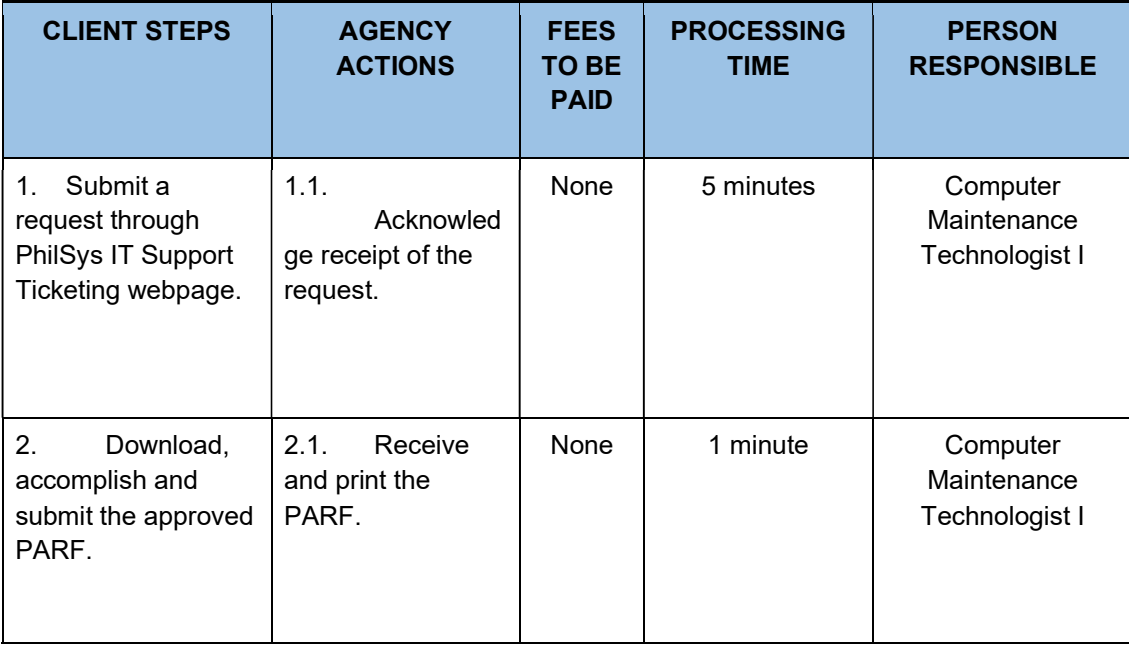

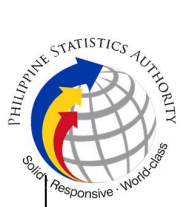

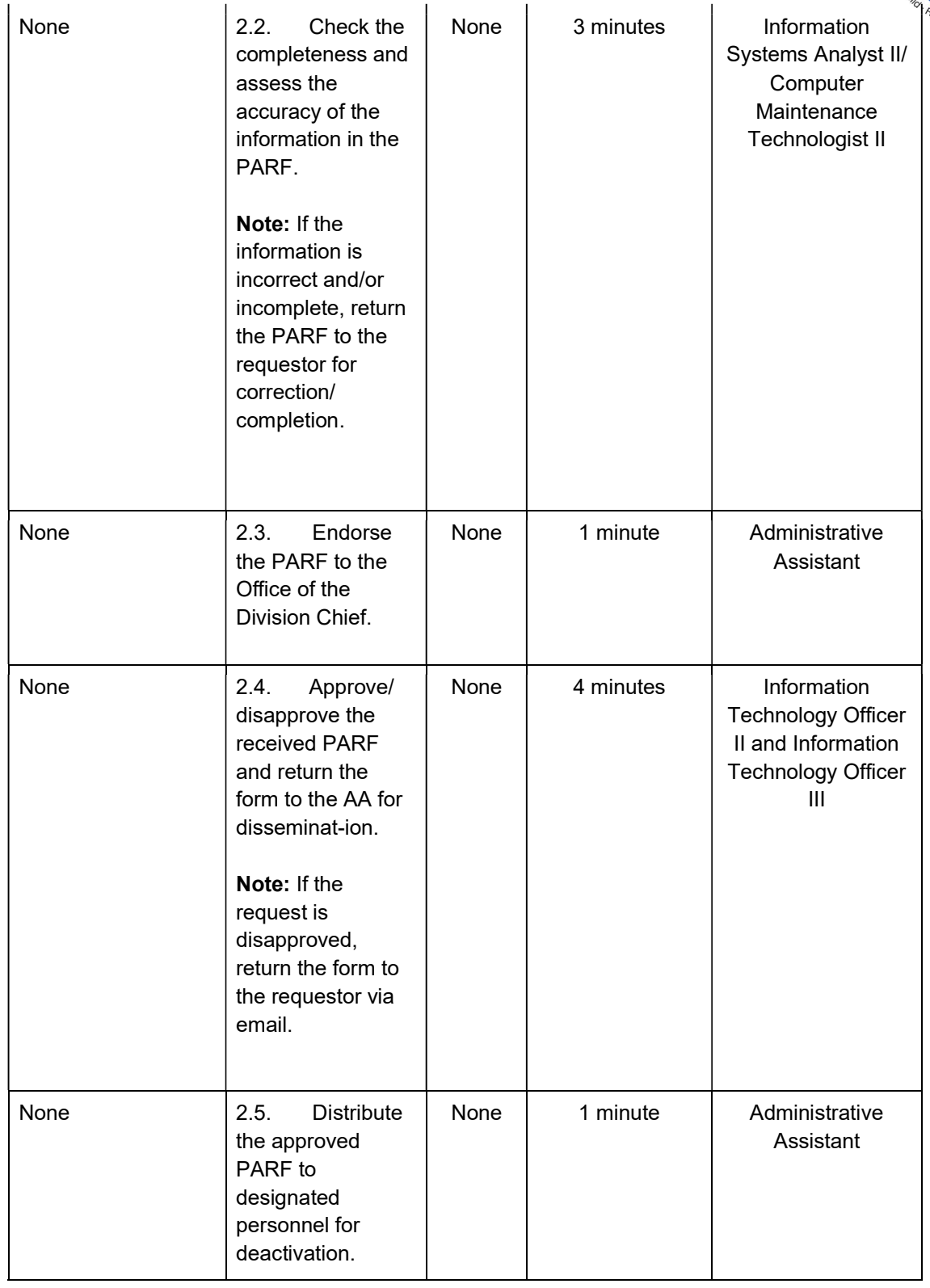

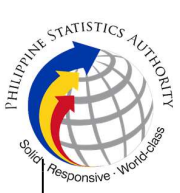

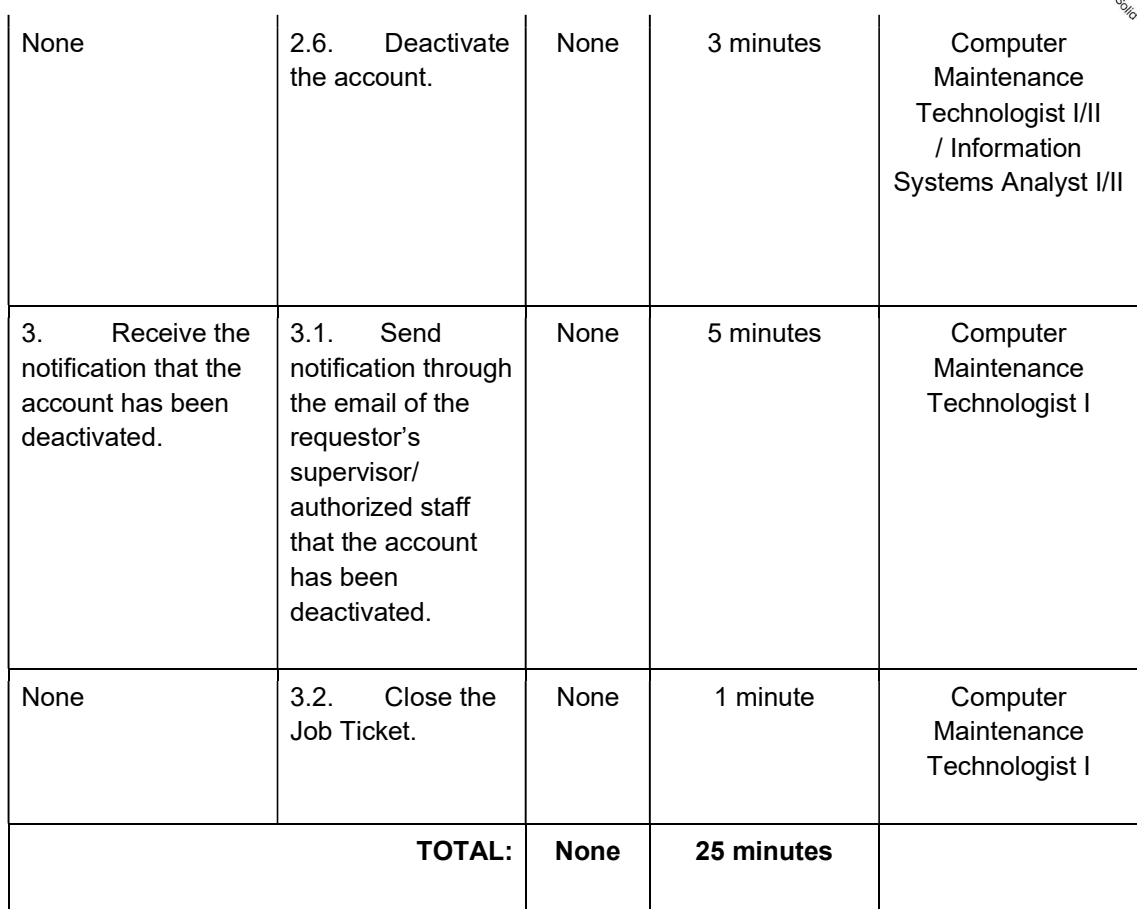